# Baudelaire 3.0

Expérimentation d'une activité d'interprétation poétique visant la mise en pratique explicite de la stratégie de lecture de l'imagerie mentale à l'aide de l'intelligence artificielle.

### Pourquoi 3.0 ? Les différentes appellations du Web.

#### **1.0 Web vitrine**  (diffuseur et consultatif)

- Navigateur (Explorer, Chrome)
- Moteur de recherche (Yahoo!, Google)

**2.0 Web collaboratif** (connecté, social et mobile)

- Blog (Blogger)
- P2P (Napster, BitTorrent, Dropbox, Google Drive)
- Médias sociaux (MySpace, YouTube, Facebook, Twitter, Tiktok)

**3.0 Web sémantique** (intelligence artificielle)

- Assistant personnel (Siri, Alexa)
- Robot conversationnel (OpenAI)
- Voiture autonome
- Blockchains (Bitcoins)
- Métavers

1993–2000

2000–2014

2014-aujourd'hui

# L'origine du projet

- Création d'une image pour illustrer un poème ou une fable réalisée par le collègue Louis-Philippe.
- Une proposition étonnante d'un étudiant.
- Obtention d'une libération « *Stratégie de soutien à la réussite scolaire »* pour réfléchir à l'enseignement de la poésie dans le cours 101 de la FG:
	- Comprendre les réalités liées à l'enseignement de la poésie au collégial.
	- Cibler des approches pédagogiques adaptées.
	- Améliorer les expériences de lecture.
	- Favoriser la réussite scolaire.

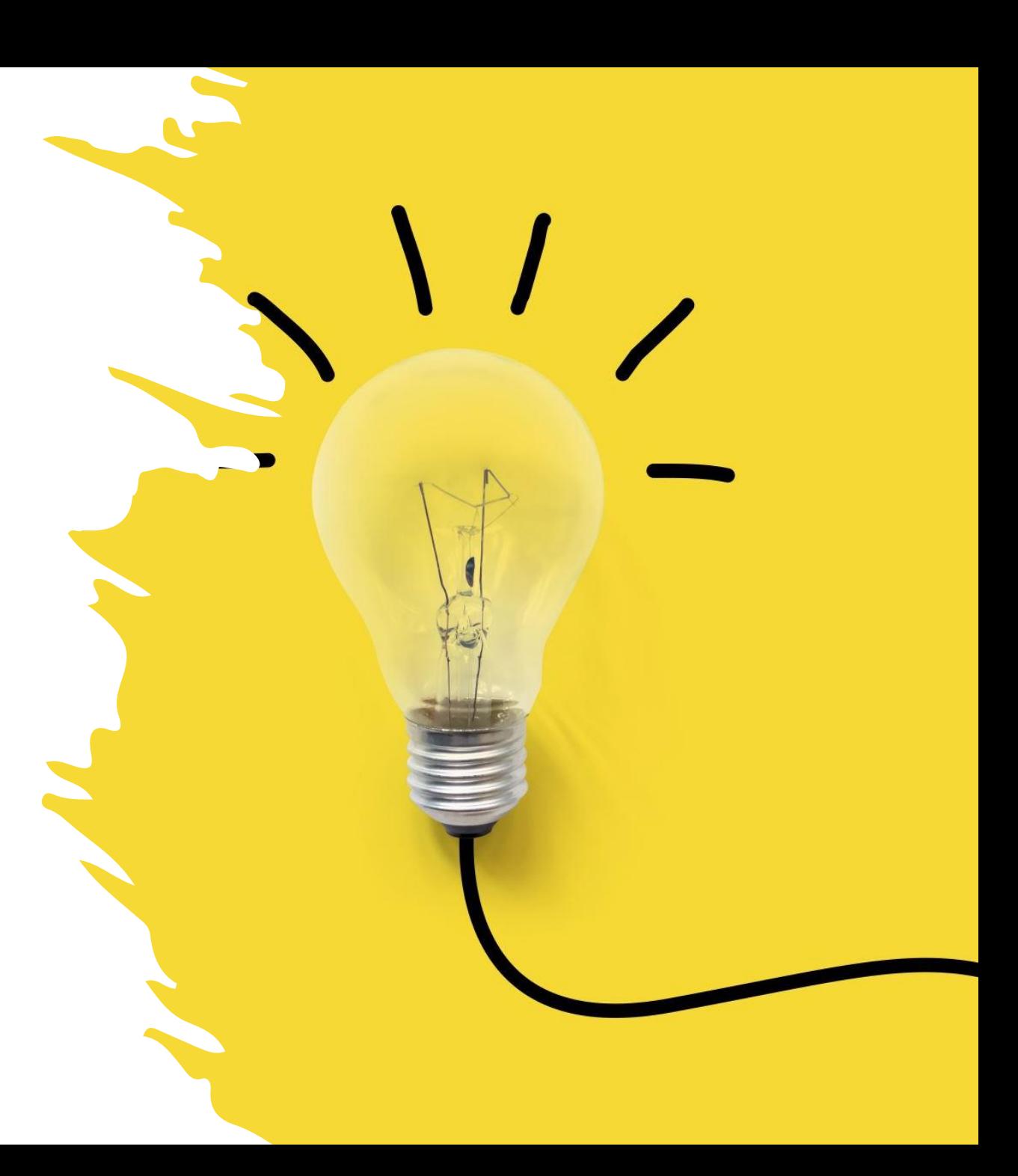

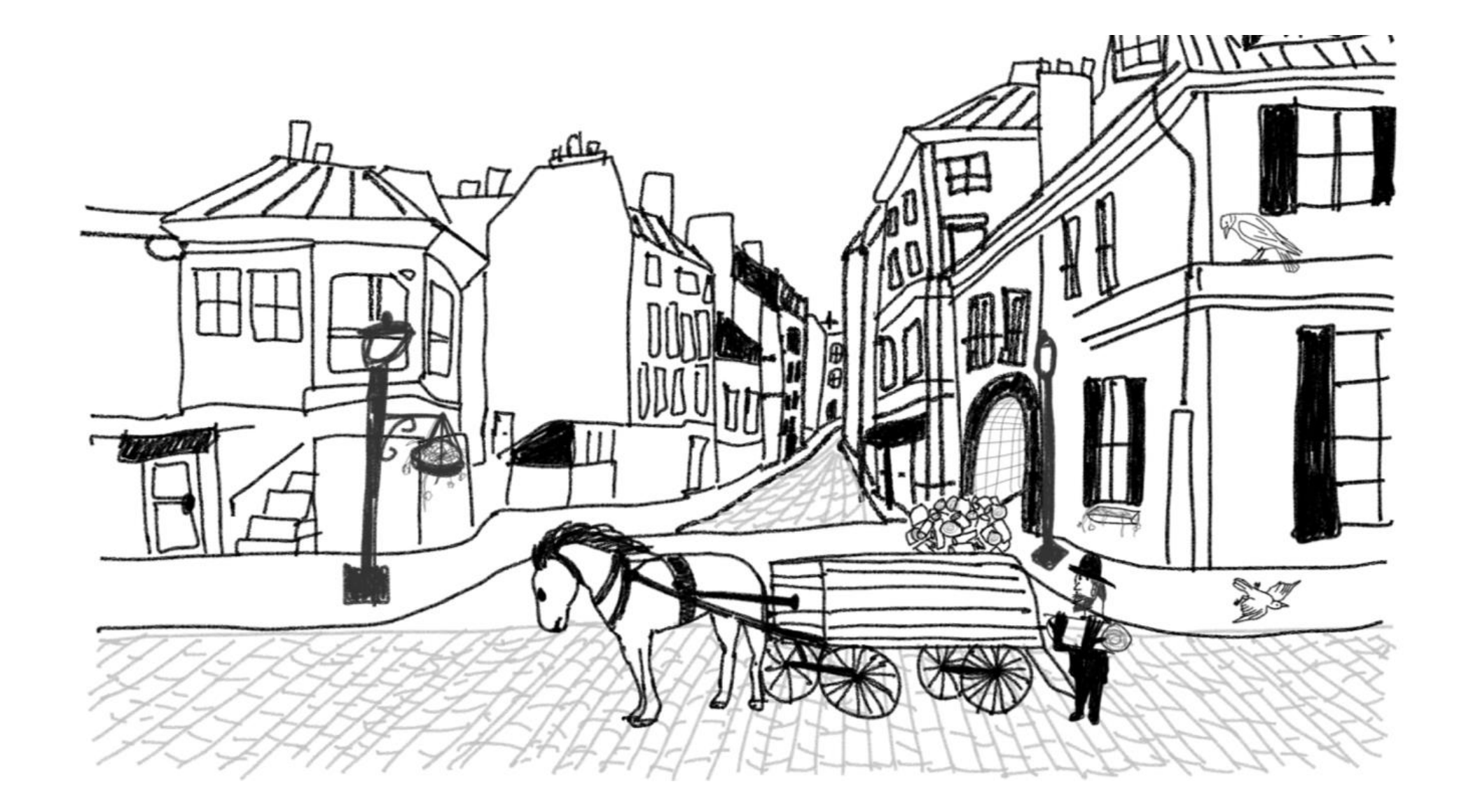

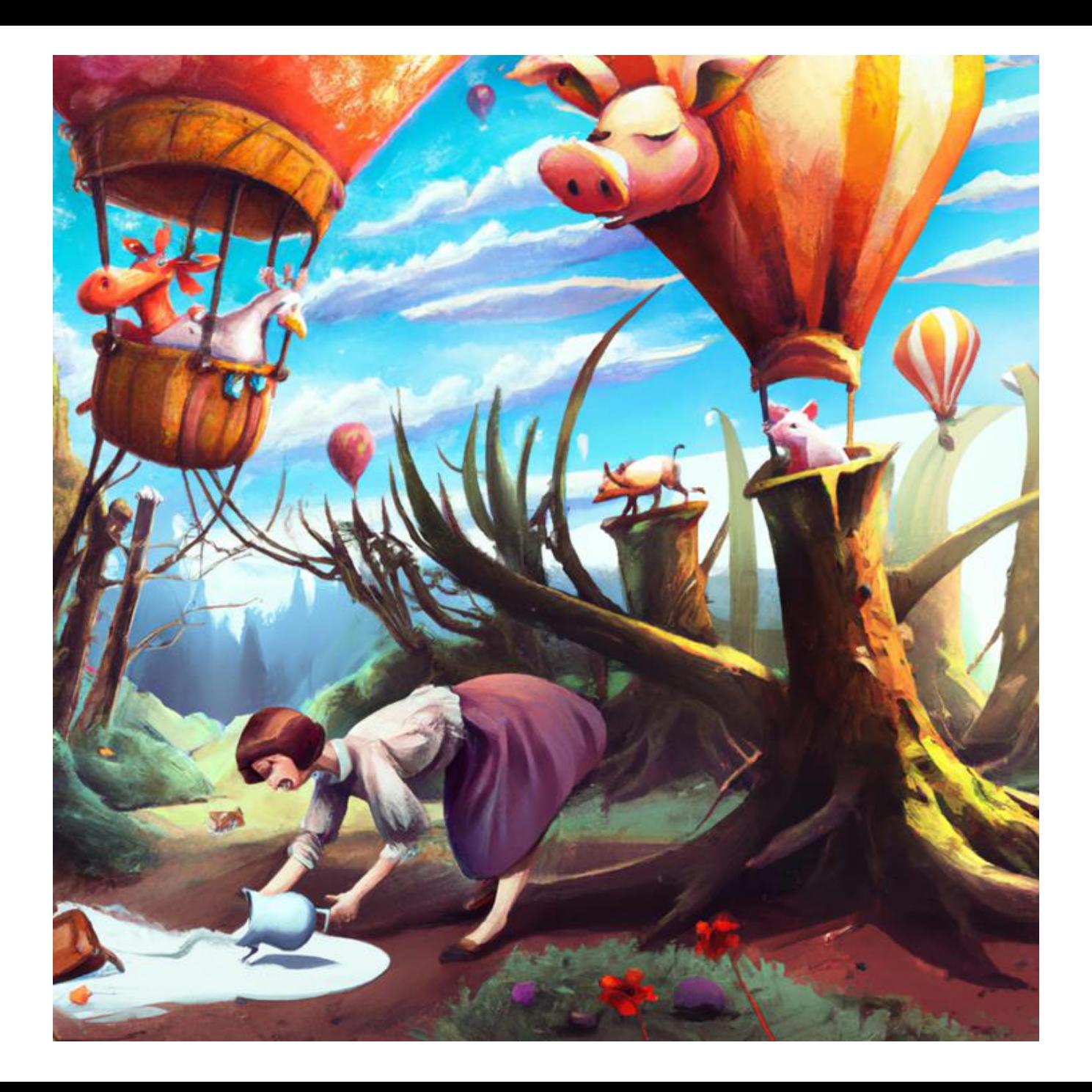

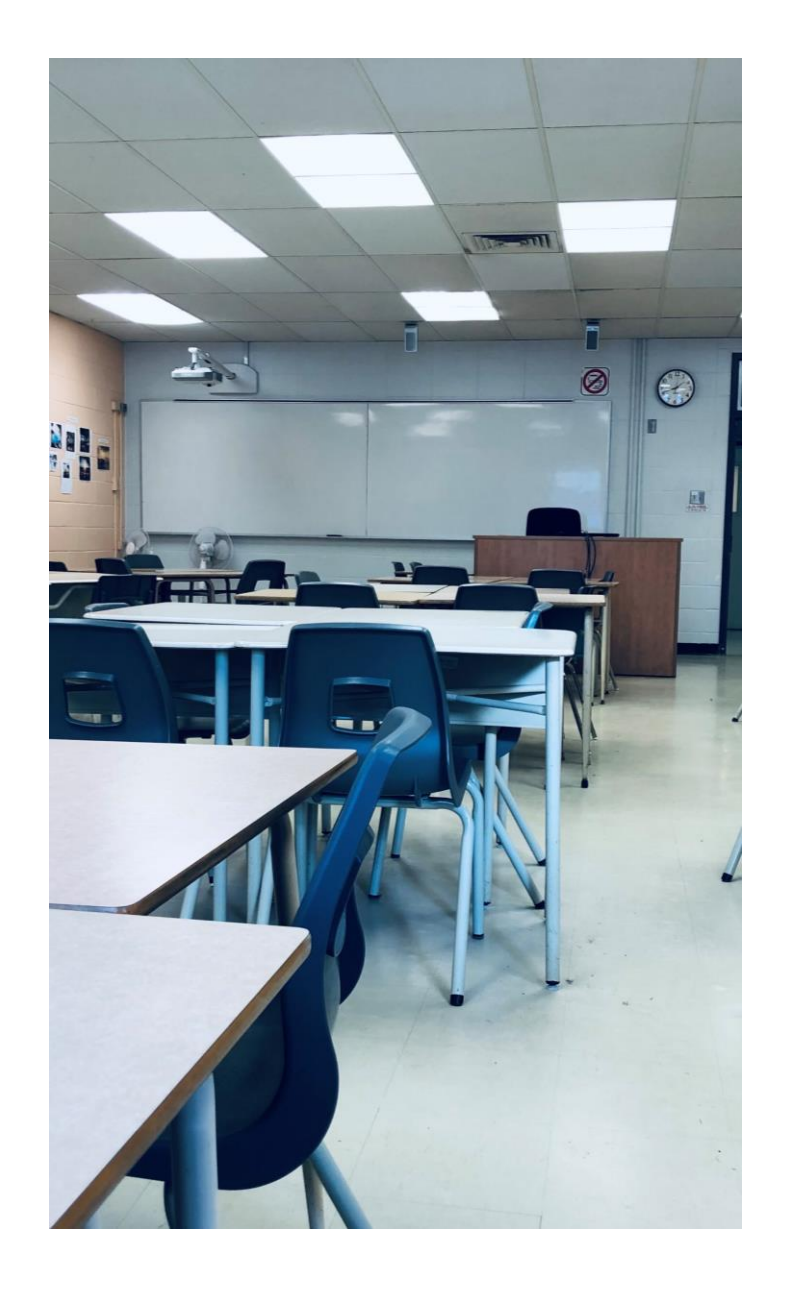

Des pistes didactiques explorées en enseignement de la poésie à la FG.

- Mettre de l'avant l'intuition, le vécu et la sensibilité de l'étudiant.e-lecteur.trice.
- Pratiquer des lectures littéraires tantôt participatives (personnelles, réflexives) tantôt distanciées (descriptives et analytiques).
- Mettre les étudiant.e.s dans l'action avec une approche inductive consciente par découverte guidée. (Ateliers!)
- Favoriser l'apprentissage coopératif.
- Travailler explicitement les **stratégies de lecture**.
- Effectuer des tâches d'écriture qui favorisent les **opérations d'évocation** (transformation du texte de l'auteur en *texte du lecteur*).

Enseigner explicitement les stratégies de lecture pour mieux lire la poésie

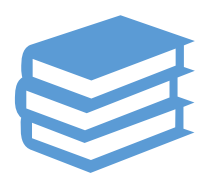

**Il y a quatre catégories de stratégies de lecture\*:**

- Stratégies de planification et d'organisation (anticipation et gestion)

- Stratégies de décodage (compréhension et interprétation)

- Stratégies d'introspection (réaction et appréciation)

- Stratégies métacognitive (autoévaluation et ajustements)

\*Selon J. Giasson

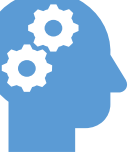

**L'imagerie mentale fait partie des stratégies de décodage.** 

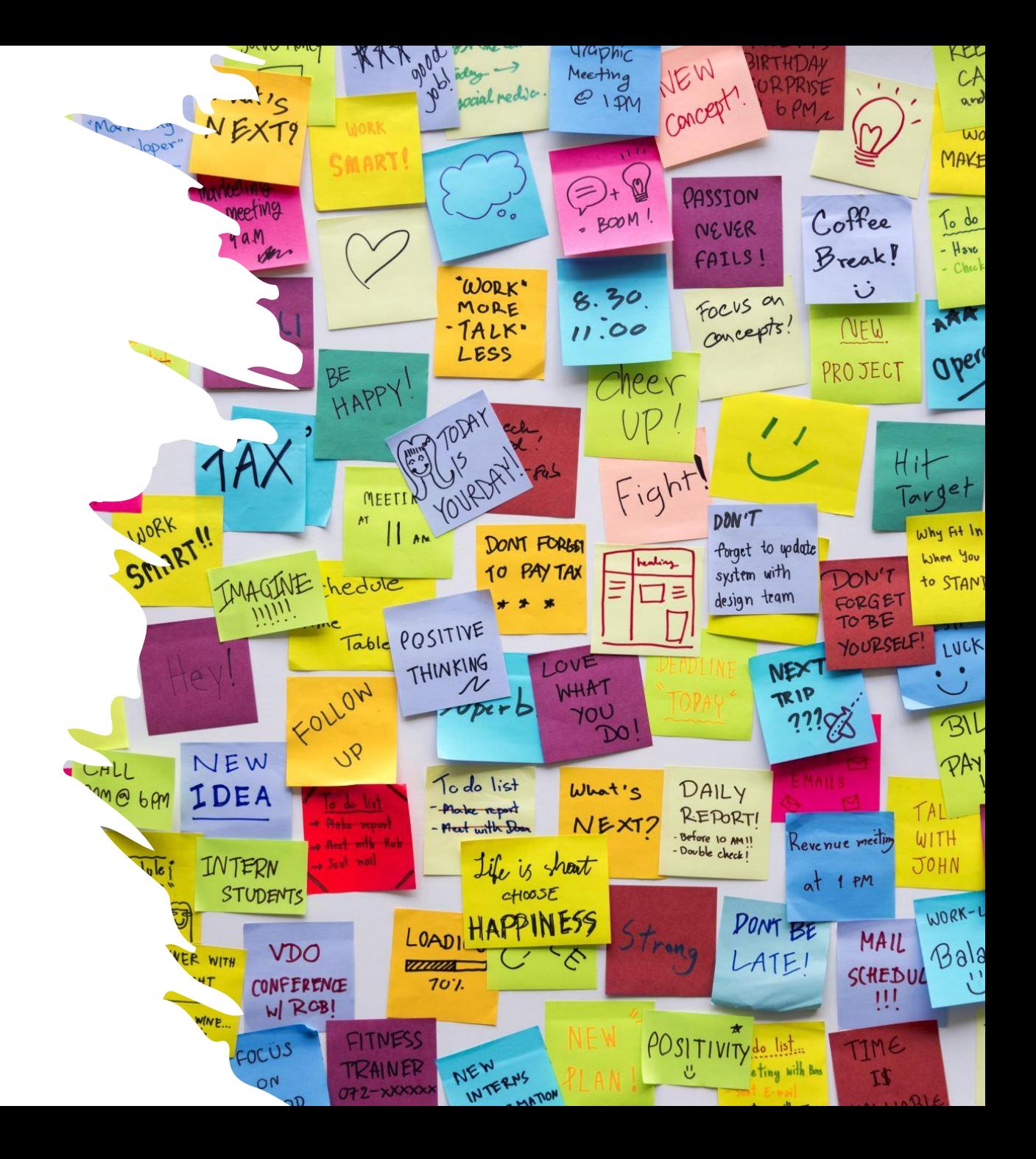

# L'imagerie mentale

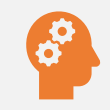

Consiste à créer des images mentales et des représentations visuelles des détails d'un texte littéraire pour en améliorer la compréhension et l'interprétation.

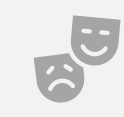

Aide à saisir la structure narrative ou poétique, à visualiser personnages et décors, à prédire les événements, à ressentir l'ambiance et à identifier les émotions dans le texte.

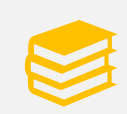

Évolue tout au long de la lecture et s'ajuste en fonction des informations fournies par le texte.

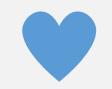

Contribue à se connecter émotionnellement à l'histoire.

### L'utilité de l'intelligence artificielle pour mettre en pratique l'imagerie mentale

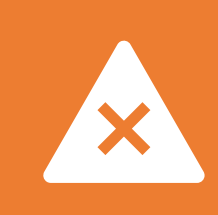

L'intelligence artificielle ne comprend pas – encore – la langue métaphorique de la poésie.

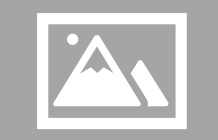

L'étudiant.e doit « traduire » les subtilités du texte poétique.

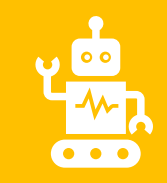

Je suis un robot ! J'obéis à des commandes précises !

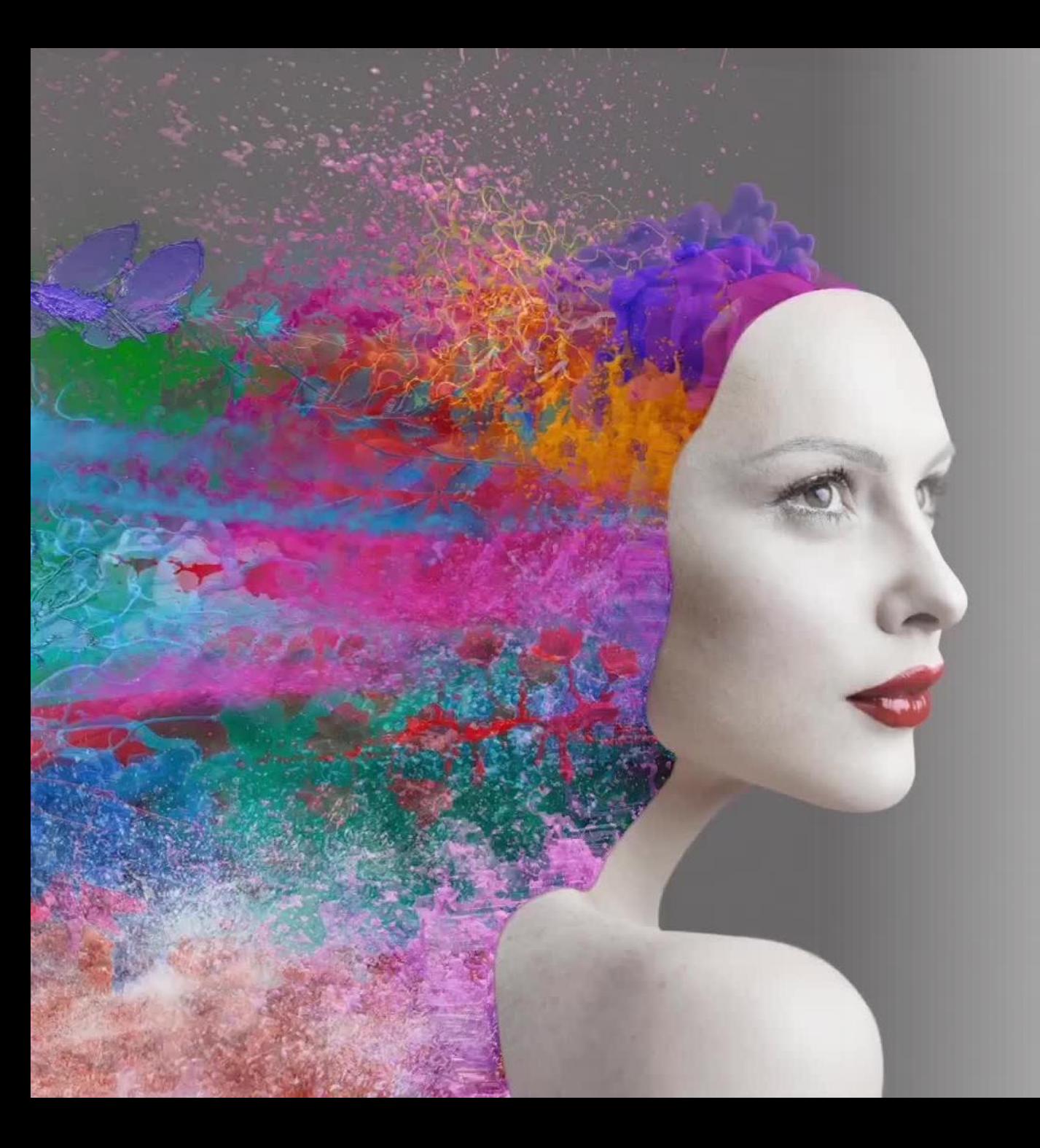

### Une expérience artistique innovante

- Les étudiant.e.s sollicitent leur créativité artistique en questionnant et en exprimant leur vision du texte.
- Nul besoin d'avoir du talent en dessin.
- L'approche est participative et immersive. Elle place les étudiant.e.s aux commandes avec une part d'aléatoire qui rend l'exercice excitant.
- C'est cool! Pour plusieurs, c'est la première utilisation d'un logiciel de génération d'image par l'intelligence artificielle... (ChatGPT, ils connaissent!)

## La tâche! (première partie)

- 1. Choisir son poème préféré de Baudelaire.
- 2. Se créer une image mentale.
- 3. Ouvrir le site *Stable diffusion web* (choisi en fonction de trois critères : sa gratuité, sa simplicité et la possibilité de l'utiliser sans inscription de données personnelles).
- 4. Créer une commande claire qui dicte au logiciel l'image à générer. Y inscrire des paramètres (personnages, objets, décor, couleurs, luminosité, ambiance, émotion, etc.). On peut écrire la commande en français.
- 5. Choisir un style artistique.
- 6. Cliquer sur « Generate » et attendre. Le résultat s'affiche en quelques minutes.

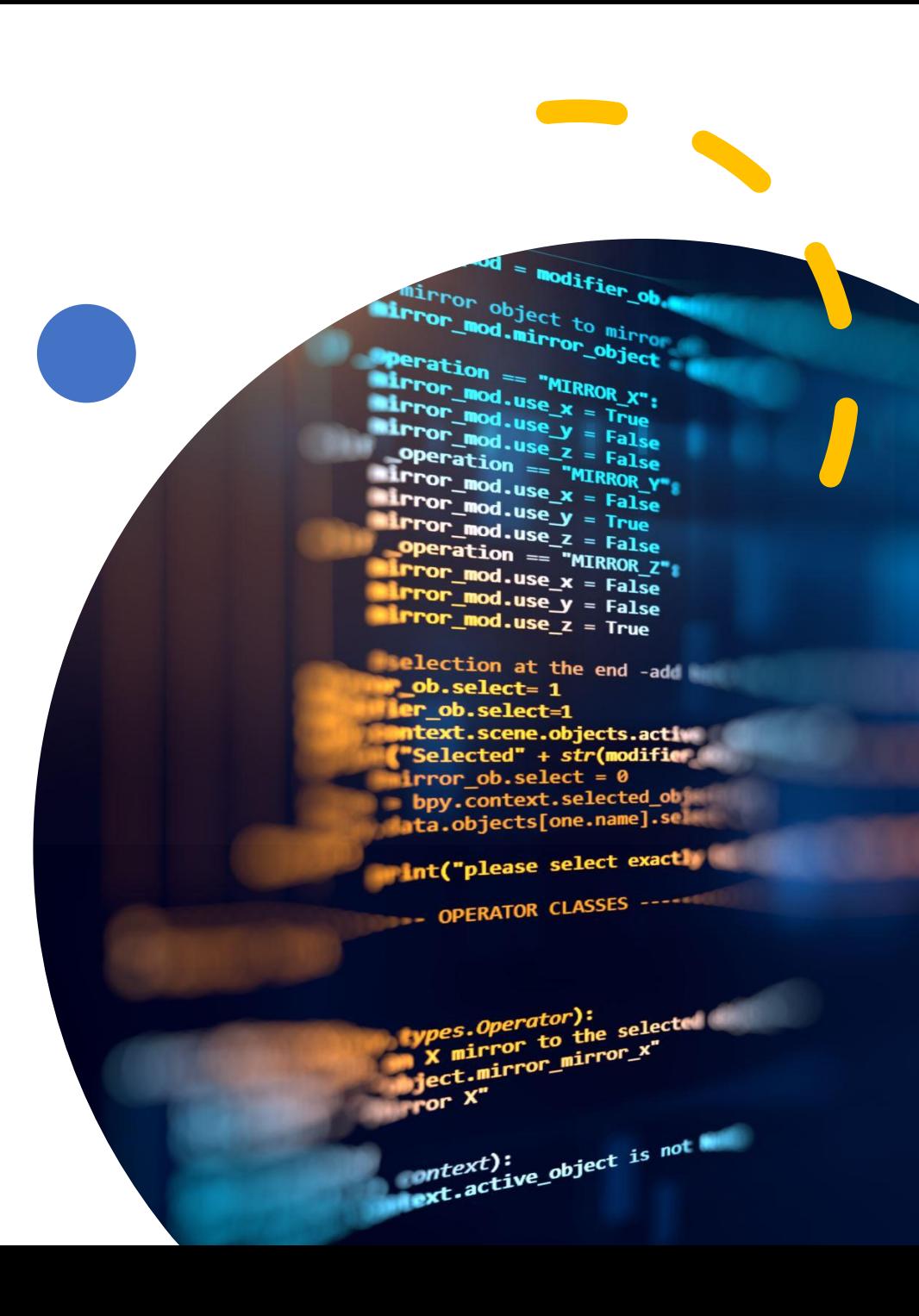

Pourquoi *Les Fleurs du Mal*  Pourquoi<br>
Les Fleurs du l'imagerie mentale:<br>
de Baudelaire?<br>
de Baudelaire?<br>
descriptive

l'imagerie mentale:

- Grande richesse descriptive
- Images puissantes déjà présentes
- Regorge de métaphores et de symboles
- Nombreux détails sensoriels
- Clarté des émotions
- Variété des décors

#### **LXXVIII – Spleen**

Quand le ciel bas et lourd pèse comme un couvercle Sur l'esprit gémissant en proie aux longs ennuis, Et que de l'horizon embrassant tout le cercle II nous verse un jour noir plus triste que les nuits ;

Quand la terre est changée en un cachot humide, Où l'Espérance, comme une chauve -souris, S'en va battant les murs de son aile timide Et se cognant la tête à des plafonds pourris ;

Quand la pluie étalant ses immenses traînées D'une vaste prison imite les barreaux, Et qu'un peuple muet d'infâmes araignées Vient tendre ses filets au fond de nos cerveaux,

Des cloches tout à coup sautent avec furie Et lancent vers le ciel un affreux hurlement, Ainsi que des esprits errants et sans patrie Qui se mettent à geindre opiniâtrement.

̶ Et de longs corbillards, sans tambours ni musique, Défilent lentement dans mon âme ; l'Espoir, Vaincu, pleure, et l'Angoisse atroce, despotique, Sur mon crâne incliné plante son drapeau noir.

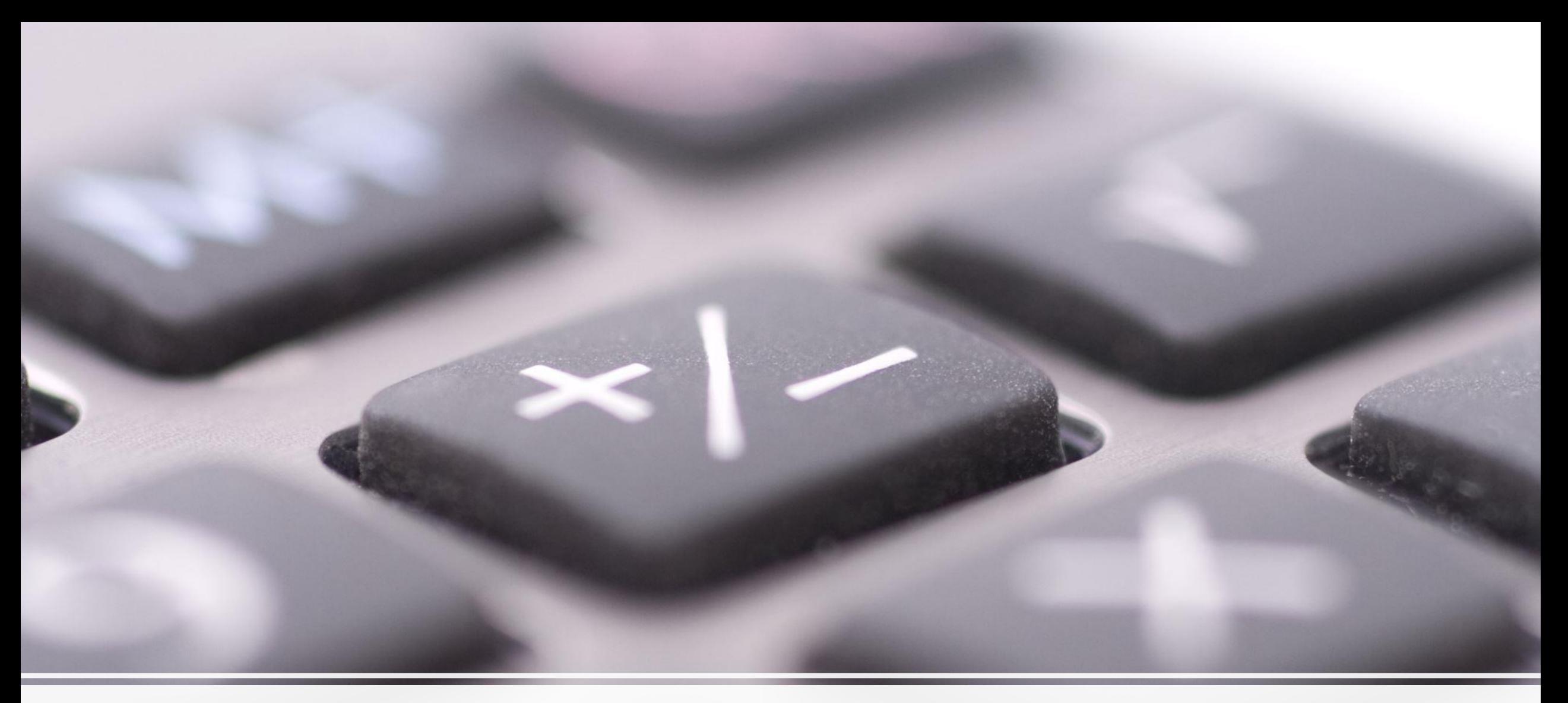

### Quelques exemples de travaux d'étudiant.e.s

Quelques commandes pour le poème « À une passante »

1. À Paris, au 19<sup>e</sup> siècle, un homme est dans une rue très fréquentée. Il voit une femme magnifique au loin qu 'il regarde fixement. L 'homme tombe amoureux, mais ne va pas la voir. On comprend le regret et la tristesse sur son visage.

– Fabien

2. Un homme a perdu de vue la femme qu 'il aimait et qu 'il trouvait énormément belle. Il a un sentiment de regret en pensant qu 'il ne la reverra jamais. L 'homme est triste, peiné et désolé, mais il garde une lueur d'espoir.

– Nikki

3. Un homme est assis à une table dans une rue animée. Il voit l 'amour de sa vie marcher dans une foule de gens, une beauté jamais vue auparavant. Il la regarde en sachant que c 'est la dernière fois qu 'il la voit. Il sombre dans la tristesse.

– Louis-Félix

# Les images générées

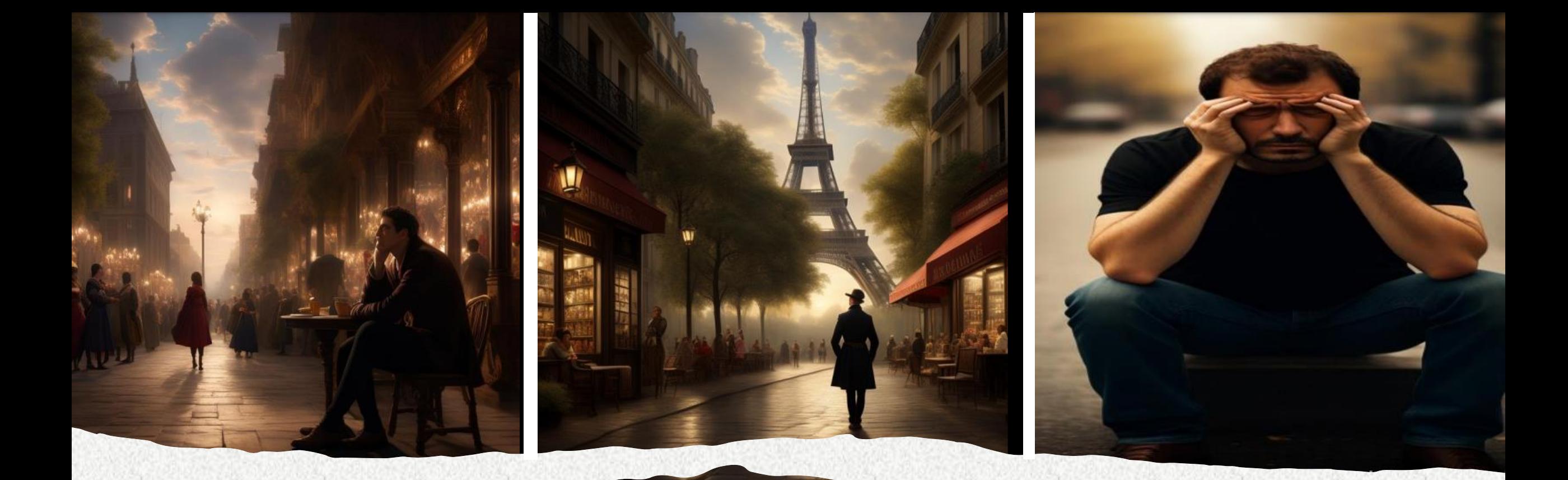

### Des commandes qui ne passent pas…

- Yeux fermés, chaleur, automne, sein, rivages heureux, feux soleils monotones, ile paresseuse, corps mince hommes, œil franc femmes, port rempli de voiles et de mâts, vague marine, verts tamariniers.
- Deux personnes regardent un cadavre.
- Un monsieur vieux, triste, anxieux de l'avenir. Il aimerait revenir à lorsqu'il était jeune. Il pense à sa jeunesse et qu'il est sur le point de mourir. Il pense à des fleurs nouvelles. Il y a de la pluie qui creuse des trous qui ont la forme de tombeaux.
- Dessine-moi un homme qui ne se sent pas à sa place. Je pense qu'il est mal à l'aise. Je vois aussi un ciel comme dans un rêve.

Pas que des stratégies de décodage, des stratégies métacognitives aussi!

### La tâche (suite)

### Une fois l'image reçue…

- Les étudiant.e.s sont amené.e.s à commenter l'image obtenue.
	- Justesse de l'image par rapport à la commande et par rapport à leurs attentes.
	- Exactitude dans la transposition du message du poème.
	- Évaluation de la clarté de la commande.
	- Hypothèses sur les changements à apporter pour améliorer le résultat.
- Les élèves modifient leur commande d'origine en conséquence.
- Ce sont trois images qui sont créées au total, celles que nous avons affichées sur nos murs sont les meilleures aux yeux des étudiant.e.s.

• Voici ma dernière tentative. J'ai enfin une rue fréquentée de Paris. On peut voir l'homme au centre et la femme à gauche, mais ça aurait dû être le contraire. C'est la femme qui marche, pas l'homme. Je suis déçu qu'on ne voie pas l'émotion sur le visage de l'homme et, surtout, la Tour Eiffel n'existait pas à l'époque du poème.

– Fabien

• Cet essai est satisfaisant. L'émotion qui traverse le poème est le regret, car il n'a pas pu se rapprocher de la femme qui lui a fait tant d'effet. Il est déçu et se met à l'écart. Ce sont les sentiments que je voulais faire ressortir dans cette image. Je trouve que c'est authentique.

– Nikki

• Ma dernière image est parfaite! C'est exactement ce que je m'imagine en lisant le poème. On voit la femme se perdre dans la foule après avoir fait tomber l'homme en amour. On voit bien que l'homme est en train de penser à celle qui a chamboulé son cœur. C'est ce qu'on ressent en lisant le poème. C'est à la fois sombre et obscur, mais il y a une lumière apaisante comme de la mélancolie.

– Louis-Félix

Les évaluations des images produites par les étudiant.e.s.

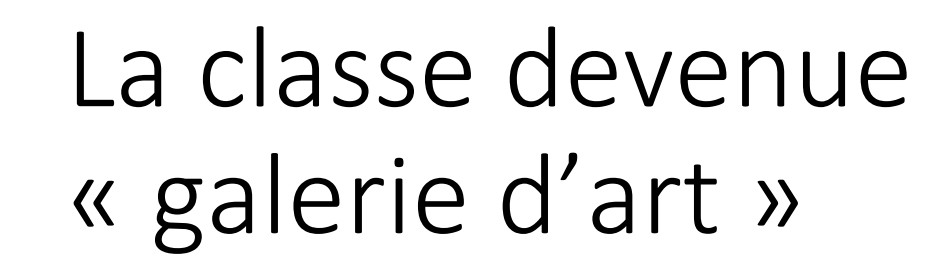

L'ennemi

**The Second Street** 

**Bunda** 

**VIRE** 

M

ESTAN WA

R

E

吸

**THE SECTION** 

Fr.

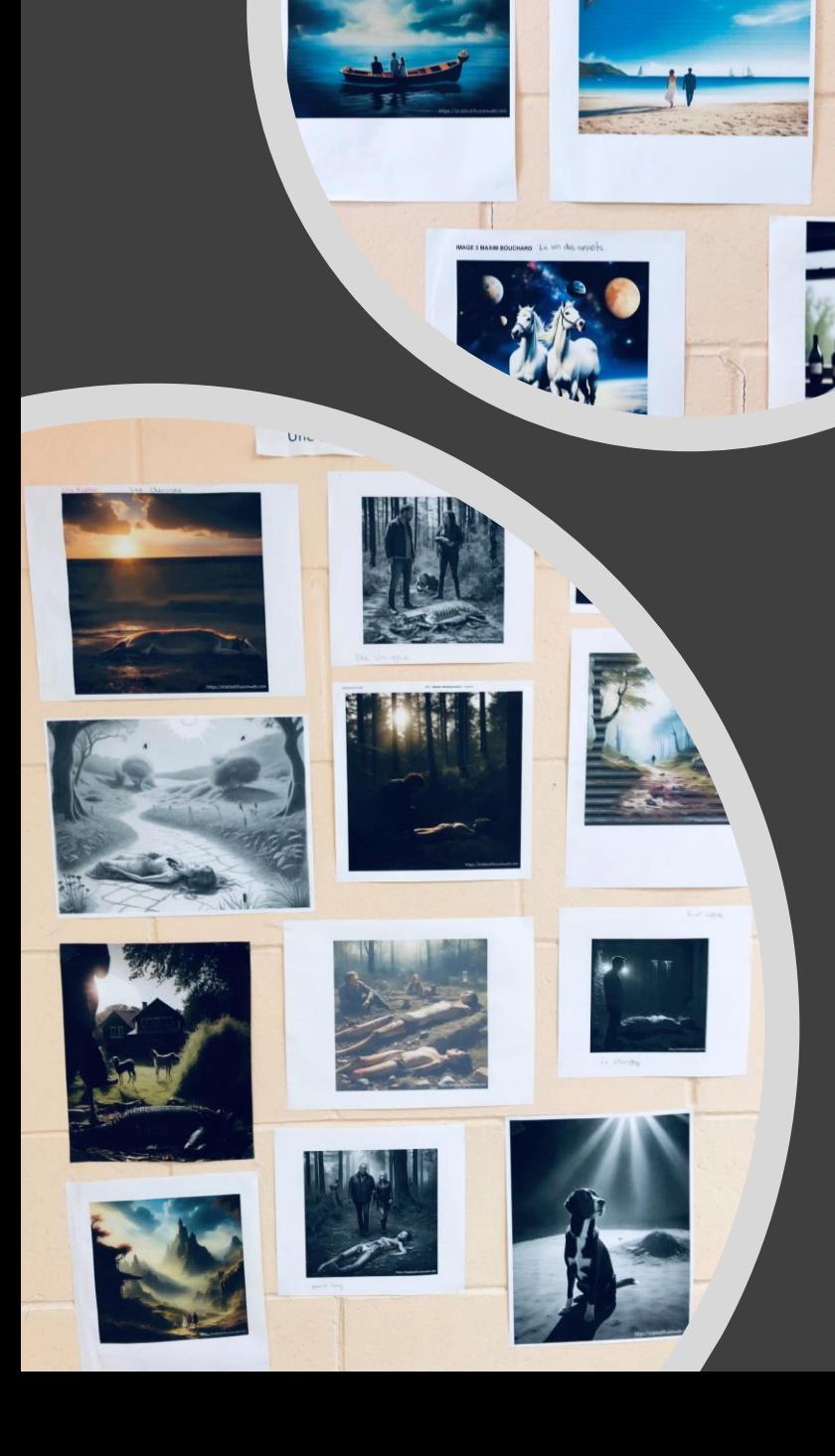

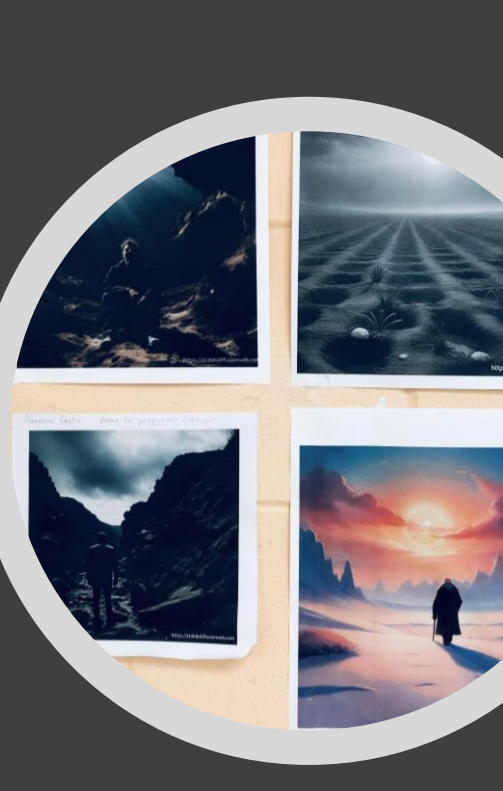

« Tiens! La mienne est là! »

Pendant la moitié de la session, les « œuvres » des étudiant.e,s ont embelli notre local de classe.

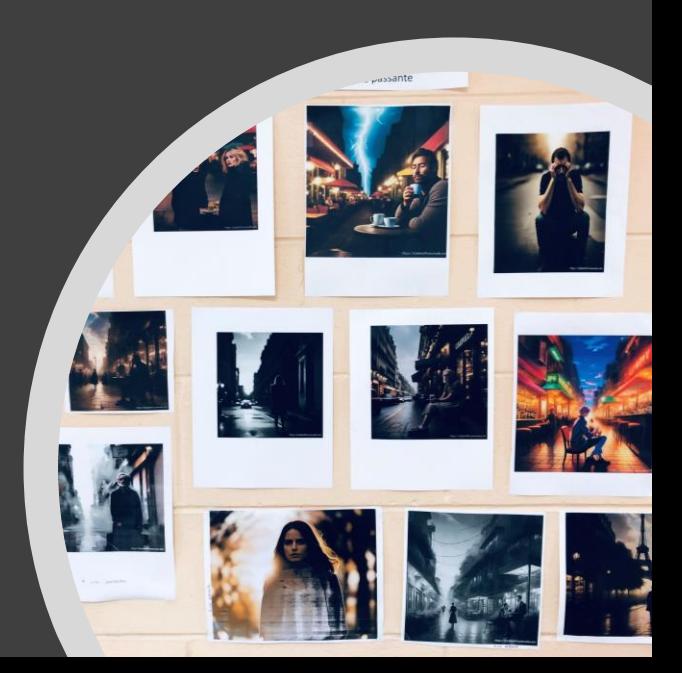

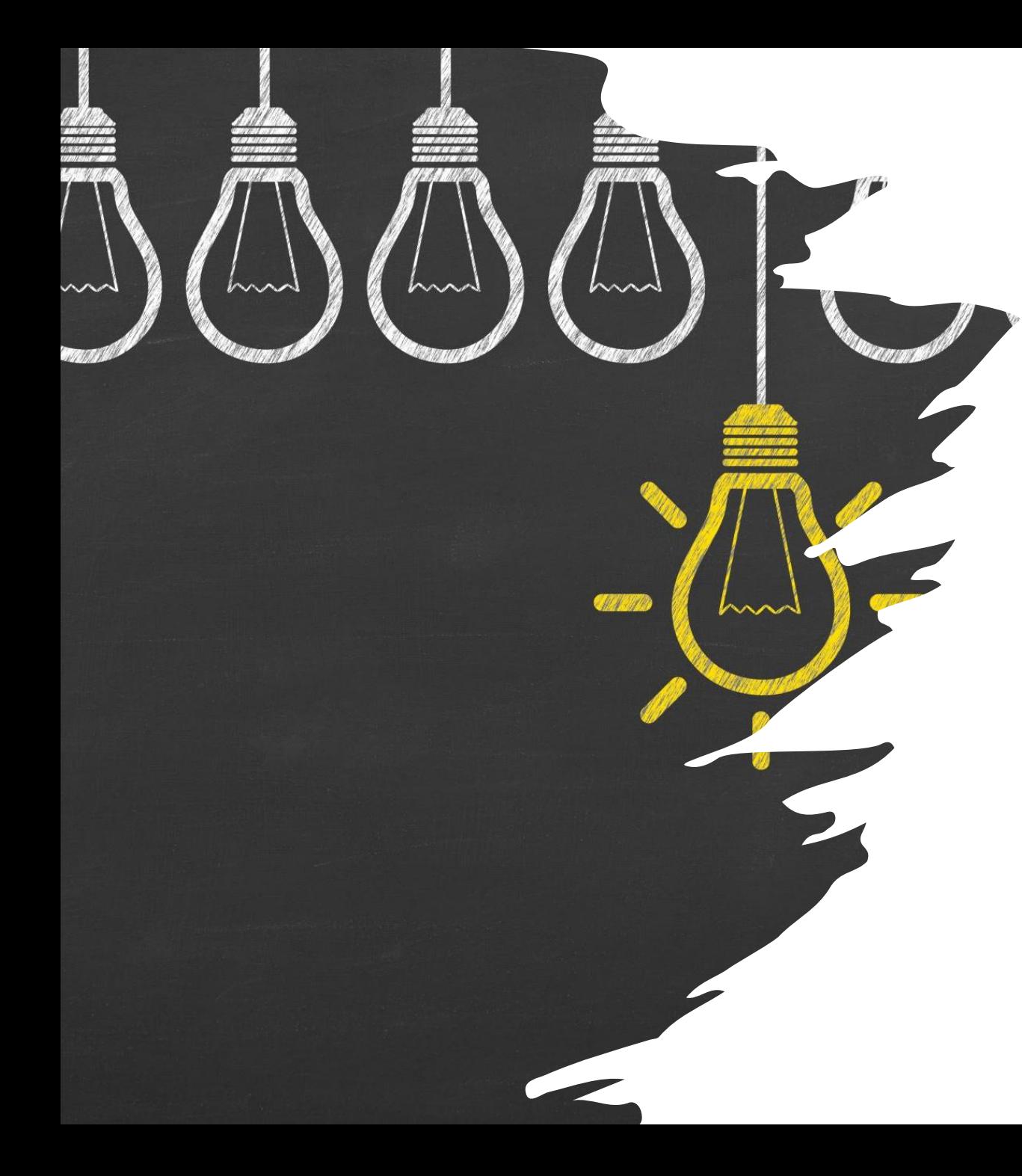

### Les avantages

- Renforcement de la stratégie de lecture de l'imagerie mentale.
	- L'association d'une image à un texte facilite la compréhension des éléments narratifs, émotionnels et symboliques du poème;
	- Les images générées aident les élèves à s'engager davantage dans le poème.
- Investissement actif de l'étudiant.e dans une opération d'évocation qui transforme le texte de l'auteur en texte de lecteur.
	- Réflexion consciente et approfondie de sa propre imagerie mentale d'un poème;
	- Transcription de l'imagerie mentale pour créer une commande de dessin;
	- Réception et appréciation de l'image générée;
	- Ajustement à la situation et formulation de correctifs.
- Stimulation de la réflexion sur les choix artistiques et interprétatifs.
	- Expérimentation artistique qui peut conduire à des résultats inattendus et inspirants;
	- Processus itératif de va-et-vient entre l'image et le poème qui raffine et dynamise la lecture.
- L'IA a du mal à transmettre la **profondeur de l'émotion humaine**. Les visages représentés dans les images générées sont souvent figés et les émotions qu'on y lit ont l'air – justement – artificielles.
- Il faut expérimenter et recommencer souvent pour **créer et raffiner des commandes** qui permettent d'obtenir des images proches de notre vision mentale. Se limiter à trois essais permettait de mettre un certain cadre autour de l'activité, mais plusieurs étudiant.e.s ne sont pas arrivés à un résultat satisfaisant.
- Le logiciel *Stable diffusion* a souvent eu de la **difficulté à prendre en compte tous les paramètres** proposés dans les commandes composées par les étudiant.e.s, créant de la frustration chez certain.e.s!
- Le logiciel *Stable diffusion* était parfois **non fonctionnel** et ne produisait aucune image après plusieurs minutes.
- *Stable diffusion* ne produit qu'une seule image qui ne peut pas être modifiée en partie. On repart toujours à neuf.

### Les revers

« Je constate que ce n'est pas demain qu'on va se faire remplacer par un ordinateur! » ̶ Loïc

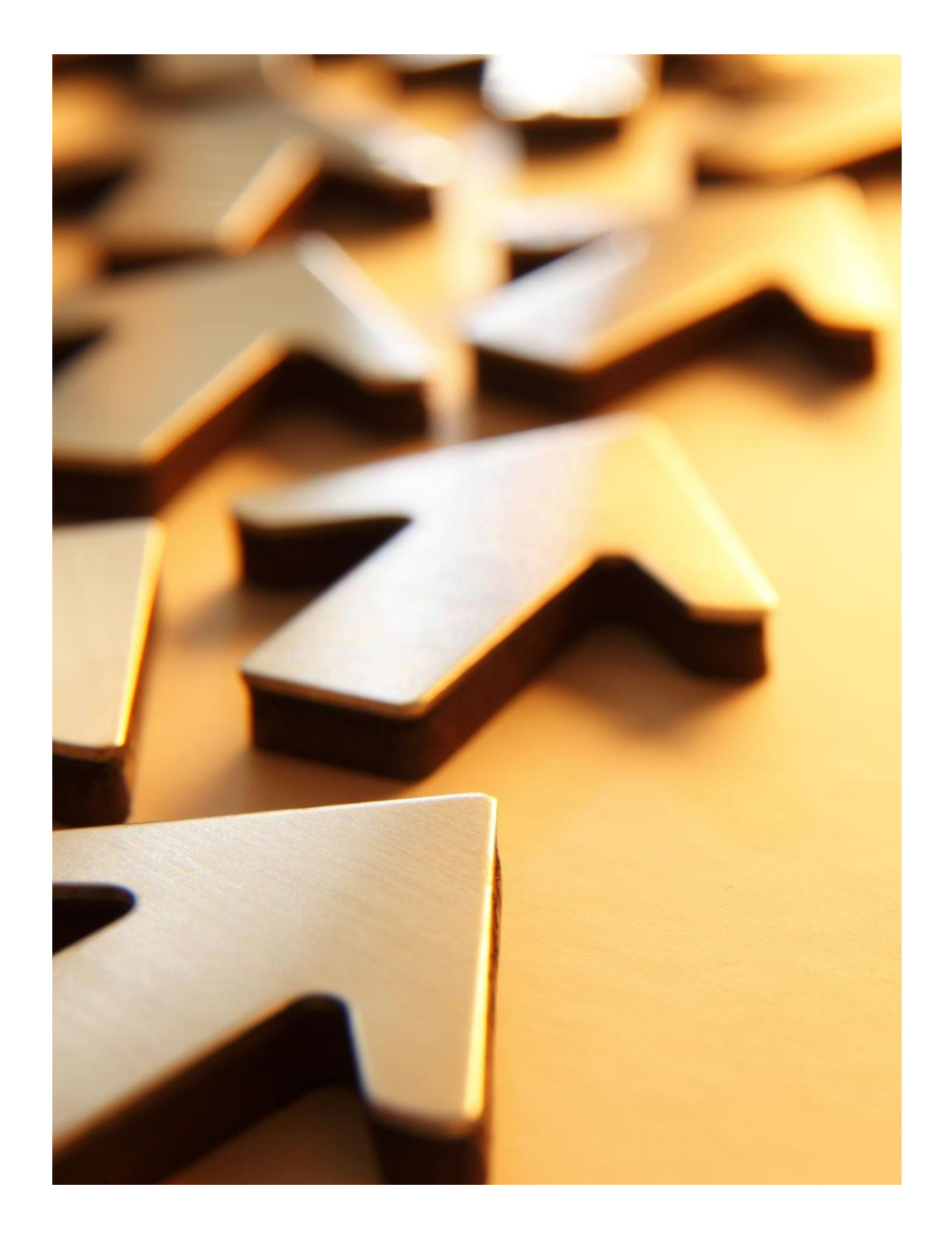

### Les changements à apporter

- Expérimenter le projet en classe en partie, pas seulement en devoir.
- Explorer à l'avance les styles artistiques proposés.
- Ne pas limiter le nombre de tentatives.
- Faire un atelier plus élaboré en lien avec l'exercice.
	- Mieux préciser l'importance de la commande.
	- Prévoir une étape intermédiaire dans la création.
	- Comparer et évaluer les résultats.
- Expliciter davantage l'intérêt de l'exercice et du transfert de connaissance.

Devinez quel poème est représenté!

• 1. L'Ennemi

• 2. La Muse malade

• 3. Le Serpent qui danse

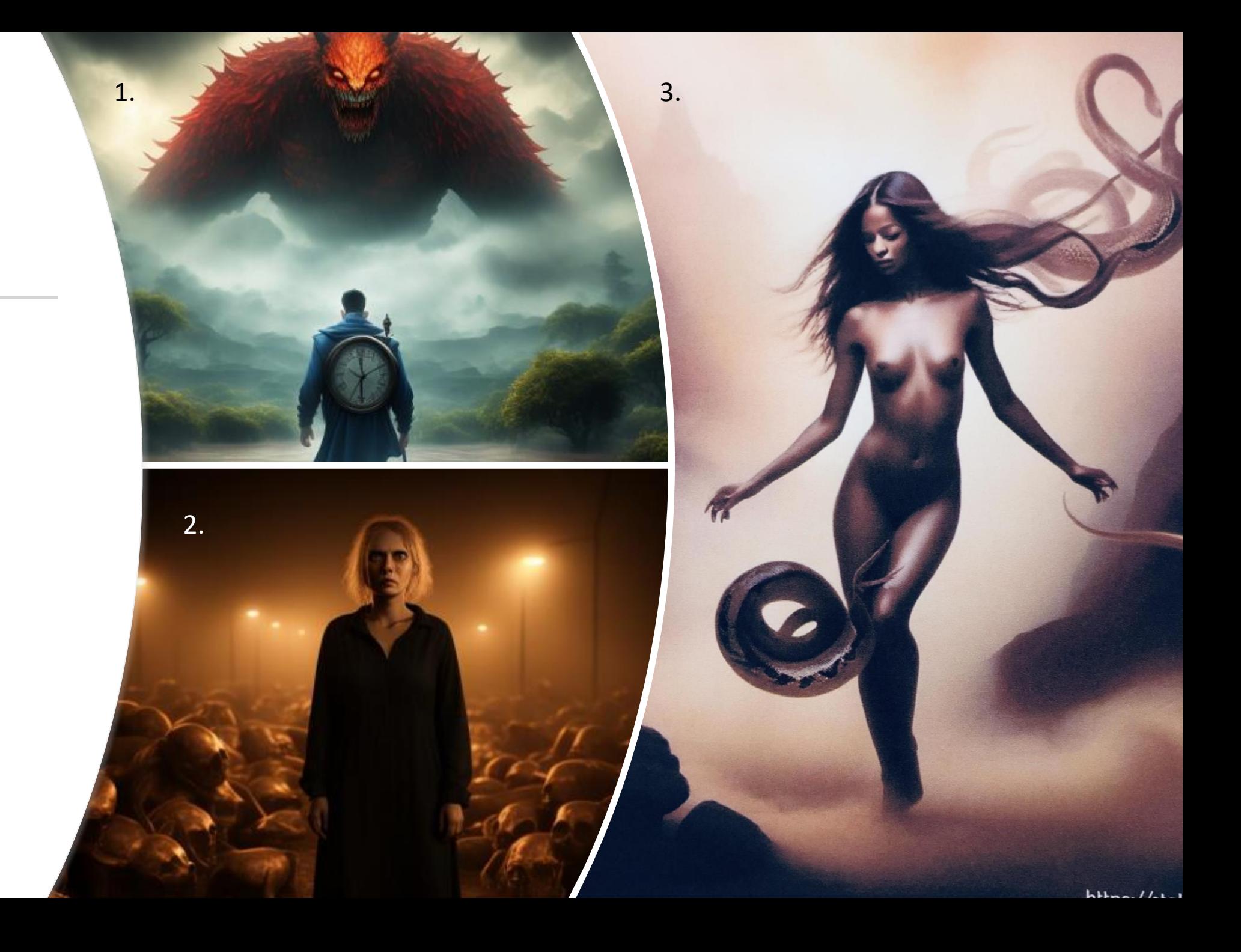

# On l 'essaye!

# « Le Poison» de Charles Baudelaire

Le vin sait revêtir le plus sordide bouge D'un luxe miraculeux, Et fait surgir plus d'un portique fabuleux Dans l'or de sa vapeur rouge, Comme un soleil couchant dans un ciel nébuleux.

L'opium agrandit ce qui n'a pas de bornes, Allonge l'illimité, Approfondit le temps, creuse la volupté, Et de plaisirs noirs et mornes Remplit l'âme au delà de sa capacité.

Tout cela ne vaut pas le poison qui découle De tes yeux, de tes yeux verts, Lacs où mon âme tremble et se voit à l'envers... Mes songes viennent en foule Pour se désaltérer à ces gouffres amers.

Tout cela ne vaut pas le terrible prodige De ta salive qui mord, Qui plonge dans l'oubli mon âme sans remord, Et, charriant le vertige, La roule défaillante aux rives de la mort !

## Période de discussion

- Partageons nos images.
- Des questions?
- Merci de votre écoute!

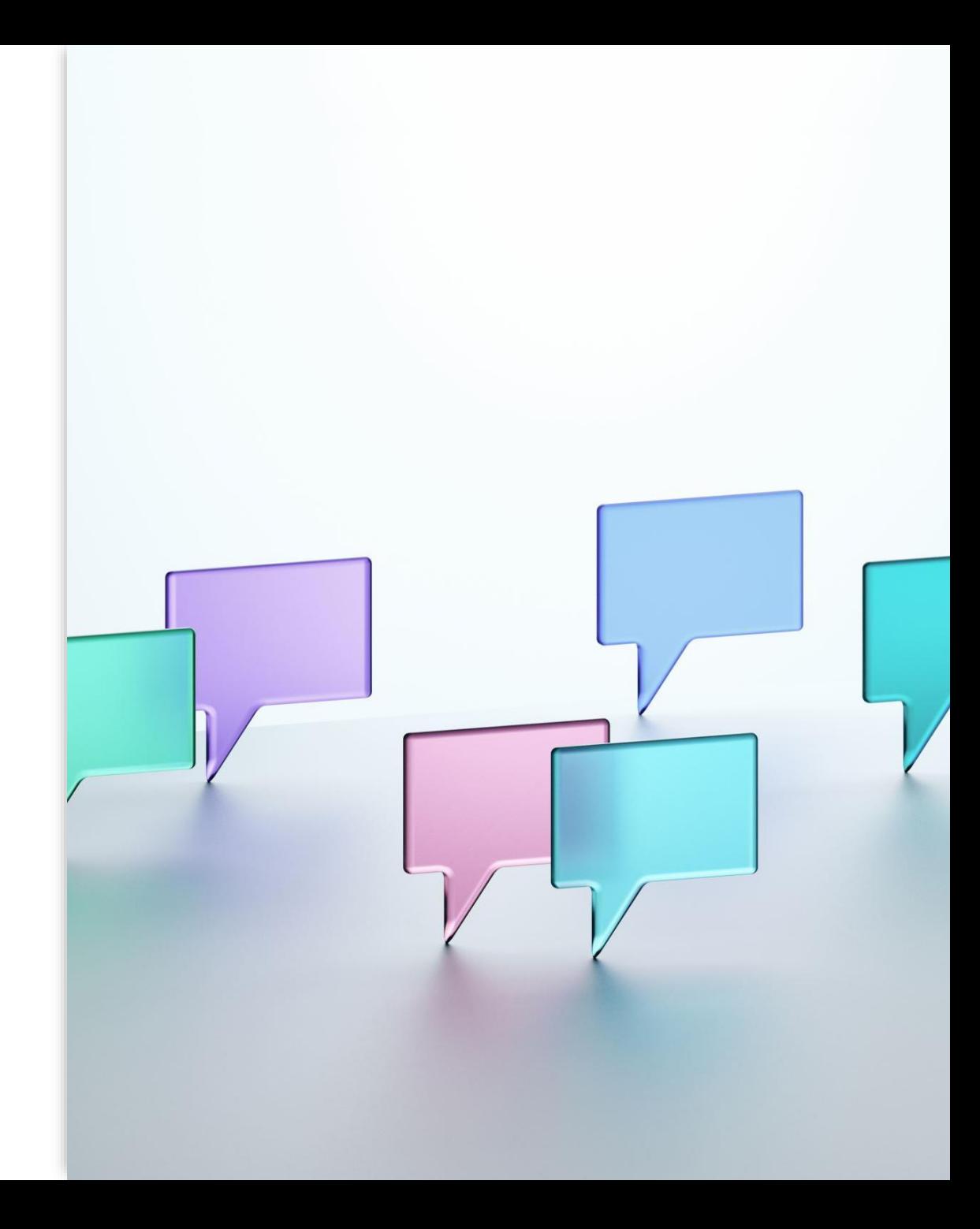